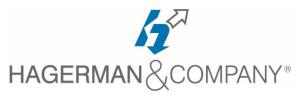

## **Inventor iLogic**

## 2-day class

The Inventor iLogic course will show you how to use the iLogic functionality that exists in your Autodesk Inventor software. You will learn how iLogic furthers the use of Inventor Parameters in a model or assembly by adding an additional layer of intelligence. By setting criteria in the form of establishing rules you will learn to capture design intent enabling you to automate the design workflow to meet various design scenarios in part, assembly and drawing files.

- Introduction to iLogic
  - Design automation overview
  - iLogic overview
  - iLogic workflow
  - Working with a logical model
- Understanding Parameters and Equations
  - Equations
  - Parameters
  - Parameters and iLogic
- Getting Started with iLogic
  - iLogic interface
  - Function overview
  - Rule creation workflow
  - Parameters verses Variables
- Rule Creation
  - Conditional Statements
  - Boolean Variables
  - Operators
  - Parameter functions
  - Feature functions
  - iProperty functions

- Assembly Rules and Functions
  - Assembly rules
  - Component functions
  - Manage Components
  - Relationship functions
  - iLogic Components in Inventor Assemblies
- Drawing Rules and Functions
  - Drawing rules
  - Sheet functions
  - Title Block functions
  - View functions
  - Advanced functions
  - Automating drawing changes
- Rule Trigger and Form Creation
  - Event triggers
  - iTriggers
  - Forms
- Miscellaneous Features and Functions
  - Rule options
  - Search and Replace
  - Wizards
  - Miscellaneous functions
- Additional Project Practices
  - Part, assembly and drawing

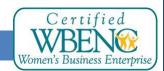